# Package 'Rqc'

May 10, 2024

<span id="page-0-0"></span>Type Package

Title Quality Control Tool for High-Throughput Sequencing Data

Version 1.38.0

Author Welliton Souza, Benilton Carvalho <br/>beniltoncarvalho@gmail.com>

Maintainer Welliton Souza <well309@gmail.com>

Description Rqc is an optimised tool designed for quality control and assessment of high-throughput sequencing data. It performs parallel processing of entire files and produces a report which contains a set of high-resolution graphics.

License GPL  $(>= 2)$ 

Depends BiocParallel, ShortRead, ggplot2

Imports BiocGenerics (>= 0.25.1), Biostrings, IRanges, methods, S4Vectors, knitr (>= 1.7), BiocStyle, plyr, markdown, grid, reshape2,  $\text{Rcpp}$  ( $\geq 0.11.6$ ), biovizBase, shiny, Rsamtools, GenomicAlignments, GenomicFiles

LinkingTo Rcpp

Suggests rmarkdown, testthat

VignetteBuilder knitr

biocViews Sequencing, QualityControl, DataImport

URL <https://github.com/labbcb/Rqc>

BugReports <https://github.com/labbcb/Rqc/issues>

RoxygenNote 7.1.1

Encoding UTF-8

git\_url https://git.bioconductor.org/packages/Rqc

git\_branch RELEASE\_3\_19

git\_last\_commit 68a2092

git\_last\_commit\_date 2024-04-30

Repository Bioconductor 3.19

Date/Publication 2024-05-09

# <span id="page-1-0"></span>**Contents**

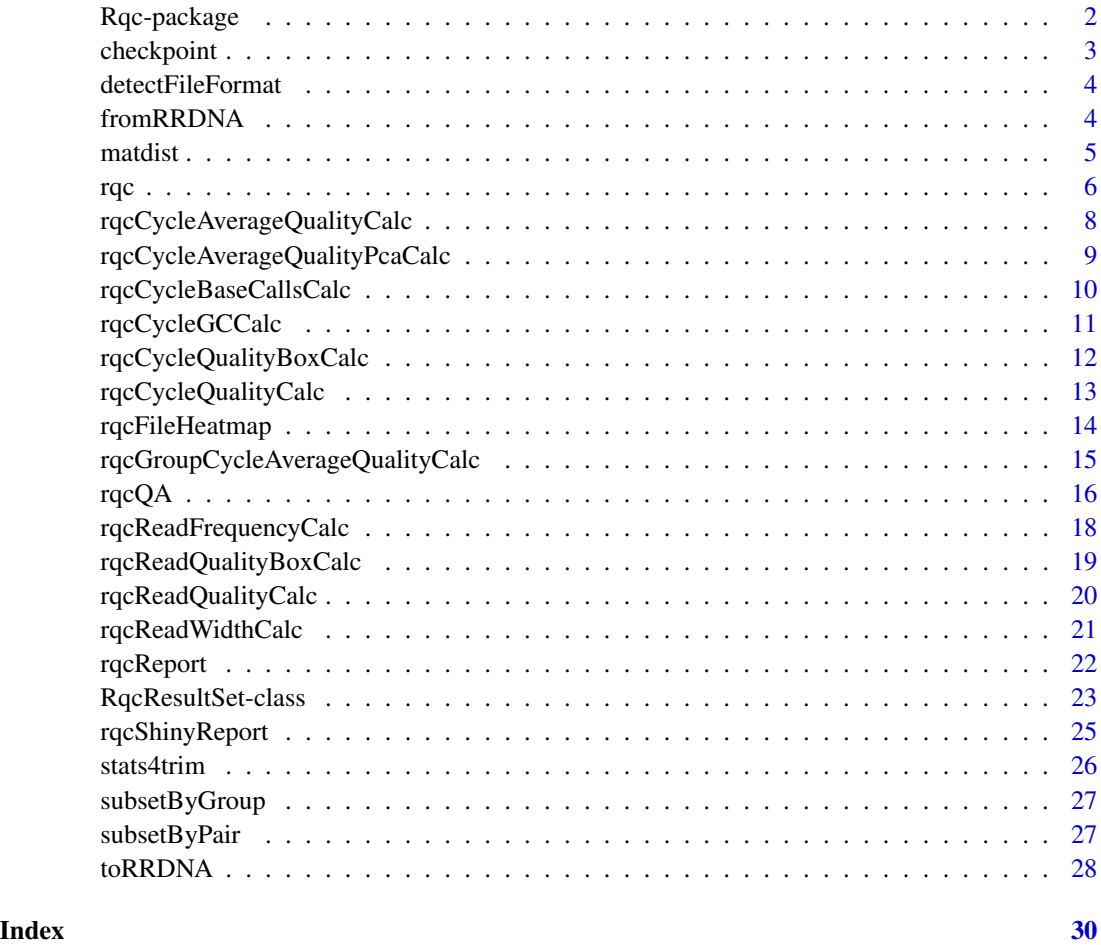

Rqc-package *Quality Control Tool for High-Throughput Sequencing Data*

# Description

Rqc is an optimized tool designed for quality assessment of high-throughput sequencing data. It performs parallel processing of entire files and produces a report, which contains a set of highresolution images that can be directly used on publications.

#### Author(s)

Welliton Souza, Benilton Carvalho

Maintainer: Welliton Souza <well309@gmail.com>

# <span id="page-2-0"></span>checkpoint 3

# Examples

```
options(device.ask.default = FALSE)
folder <- system.file(package="ShortRead", "extdata/E-MTAB-1147")
rqc(folder, ".fastq.gz", pair=c(1,1), workers=1)
```
# checkpoint *Save time storing longer analysis step on disk*

#### Description

This utility function can be used to save time on task that takes long time to complete. A Rda file are written on disk containing only objects setted to keep. If checkpoint function find related Rda file then this Rda will be loaded.

# Usage

```
checkpoint(
 label,
 CODE,
 path = "."overwrite = FALSE,
 verbose = FALSE,
 keep = NULL
)
```
#### Arguments

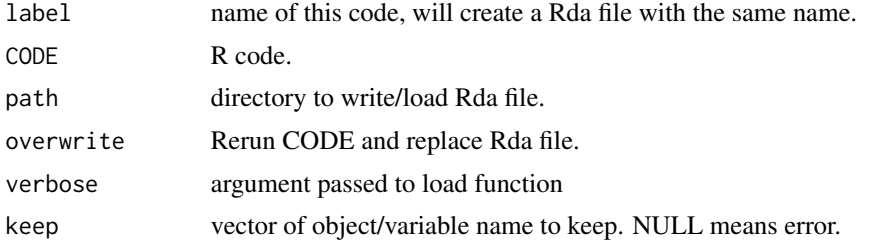

# Value

Nothing.

# Note

Experimental function.

# Author(s)

Welliton Souza

#### Examples

```
checkpoint("Rqc", path=system.file(package="Rqc", "extdata"), {
  folder <- system.file(package="ShortRead", "extdata/E-MTAB-1147")
  files <- list.files(full.names=TRUE, path=folder)
  rqcResultSet <- rqcQA(files, pair=c(1,1), workers=1)
}, keep="rqcResultSet")
```
<span id="page-3-1"></span>detectFileFormat *Detect file format*

# Description

Detect file format

#### Usage

detectFileFormat(file)

# Arguments

file file name

#### Value

FastqFile or BamFiles objects

# Examples

```
folder <- system.file(package="ShortRead", "extdata/E-MTAB-1147")
files <- list.files(full.names=TRUE, path=folder)
input <- lapply(files, detectFileFormat)
sapply(input, class)
```
fromRRDNA *Revert codified DNA sequences to original DNA sequences.*

#### Description

This function receives a vector of strings containing codified DNA and returns a vector of string containing original DNA sequences.

#### Usage

fromRRDNA(rrdnas)

<span id="page-3-0"></span>

#### <span id="page-4-0"></span>matdist 5

#### Arguments

rrdnas Vector of codified DNA (character vector).

#### Value

Vector of original DNA sequences (character vector).

# Note

This function is used internally to restore original DNA sequences stored in RqcResultSet objects (per file top reads).

# Author(s)

Welliton Souza

# See Also

[perFileTopReads](#page-22-1)

#### Examples

```
dna <- "ATCG"
dna.converted <- toRRDNA(dna)
dna.reverted <- fromRRDNA(dna.converted)
all.equal(dna, dna.reverted)
```
matdist *Distance matrix of the similarity between the DNA sequences.*

#### Description

This function receives a vector of strings representing codified DNA sequences and returns a integer matrix representing the similarities between all sequences from input vectors.

#### Usage

```
matdist(rrdnas)
```
# Arguments

rrdnas Vector of codified DNA sequences (character vector).

#### Value

Matrix  $nxn$ , where  $n$  is the length of the largest original DNA sequence.

# <span id="page-5-0"></span>Note

This function is used internally to compute data for rqcFileHeatmap function.

# Author(s)

Welliton Souza

# See Also

[rqcFileHeatmap](#page-13-1)

# Examples

```
dna1 <- toRRDNA("atcgn")
dna2 <- toRRDNA("atcga")
matdist(c(dna1, dna2))
```
<span id="page-5-1"></span>rqc *Main Rqc function*

# Description

Rqc is an optimized tool designed for quality assessment of high-throughput sequencing data. It performs parallel processing of entire files and produces an HTML report, which contains a set of high-resolution images that can be directly used on publications.

#### Usage

```
rqc(
 path = ".'',pattern,
  sample = TRUE,
 n = 1e+06,
 group = NULL,top = 10,
 pair = NULL,
 outdir = tempdir(),file = "rqc_report",
 openBrowser = TRUE,
 workers = multicoreWorkers()
)
```
<span id="page-6-0"></span>rqc 7

# Arguments

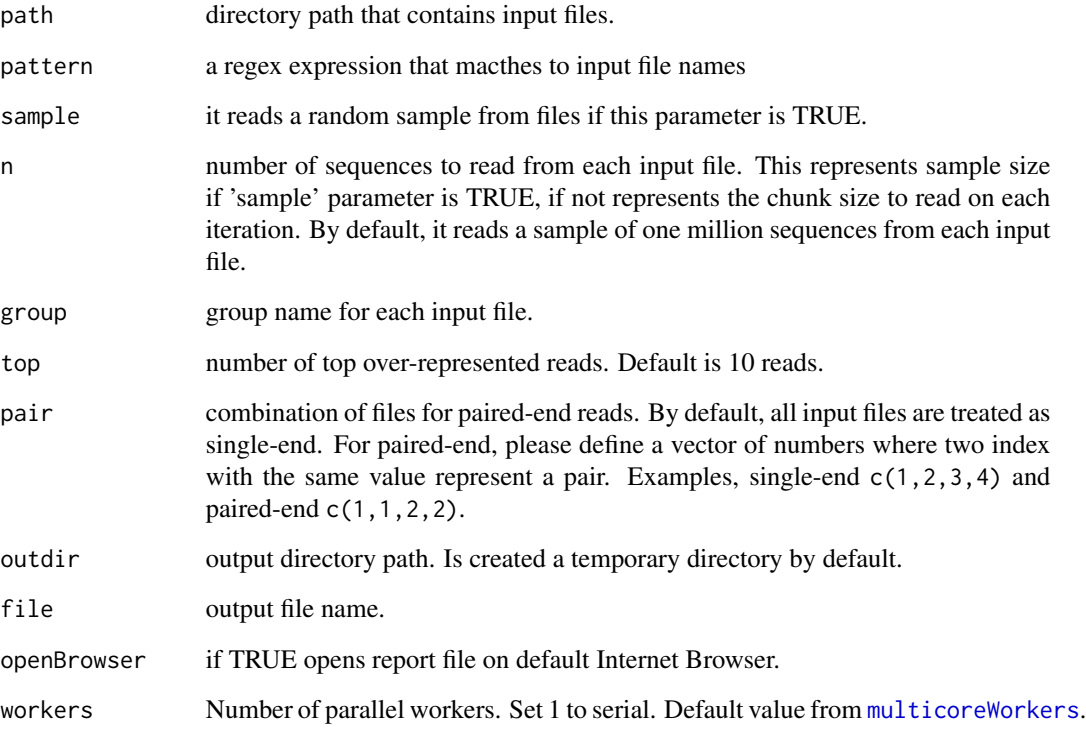

# Value

A invisible named list of RqcResultSet objects, each one represents a file.

# Author(s)

Welliton Souza

# See Also

[rqcQA](#page-15-1)

```
options(device.ask.default = FALSE)
folder <- system.file(package="ShortRead", "extdata/E-MTAB-1147")
rqc(folder, ".fastq.gz", pair=c(1,1), workers=1, openBrowser=FALSE)
```
<span id="page-7-0"></span>rqcCycleAverageQualityCalc

*Per cycle average quality by files*

#### <span id="page-7-1"></span>Description

This function plots line graph of per cycle average quality.

#### Usage

rqcCycleAverageQualityCalc(rqcResultSet)

```
rqcCycleAverageQualityPlot(rqcResultSet)
```
#### Arguments

[rqc](#page-5-1)ResultSet list of RqcResultSet objects created by rqc and [rqcQA](#page-15-1) functions.

#### Value

ggplot2 object

#### Functions

• rqcCycleAverageQualityCalc: calculates necessary statistics

# Author(s)

Welliton Souza

# See Also

[rqcGroupCycleAverageQualityPlot](#page-14-1) plots cycle-specific quality by groups

```
checkpoint("Rqc", path=system.file(package="Rqc", "extdata"), {
  folder <- system.file(package="ShortRead", "extdata/E-MTAB-1147")
  files <- list.files(full.names=TRUE, path=folder)
  rqcResultSet <- rqcQA(files, pair=c(1,1), workers=1)
}, keep="rqcResultSet")
rqcCycleAverageQualityPlot(rqcResultSet)
```
<span id="page-8-0"></span>rqcCycleAverageQualityPcaCalc

*Biplot of PCA of per cycle read average quality*

# Description

This function creates a Biplot of PCA of per cycle read average quality

#### Usage

```
rqcCycleAverageQualityPcaCalc(rqcResultSet)
```

```
rqcCycleAverageQualityPcaPlot(rqcResultSet)
```
# Arguments

[rqc](#page-5-1)ResultSet list of RqcResultSet objects created by rqc and [rqcQA](#page-15-1) functions.

# Value

Plot object from [ggplot](#page-0-0) function.

# Functions

• rqcCycleAverageQualityPcaCalc: calculates necessary statistics

# Author(s)

Welliton Souza

```
checkpoint("Rqc", path=system.file(package="Rqc", "extdata"), {
  folder <- system.file(package="ShortRead", "extdata/E-MTAB-1147")
  files <- list.files(full.names=TRUE, path=folder)
  rqcResultSet <- rqcQA(files, pair=c(1,1), workers=1)
}, keep="rqcResultSet")
rqcCycleAverageQualityPcaPlot(rqcResultSet)
```
<span id="page-9-0"></span>rqcCycleBaseCallsCalc *Per cycle base calls plot*

# Description

Creates a bar graph of per cycle base calls.

# Usage

```
rqcCycleBaseCallsCalc(rqcResultSet)
```
rqcCycleBaseCallsLinePlot(rqcResultSet)

```
rqcCycleBaseCallsPlot(rqcResultSet)
```
# Arguments

rqcResultSet list of RqcResultSet objects created by [rqc](#page-5-1) and [rqcQA](#page-15-1) functions.

#### Value

Plot object from [ggplot](#page-0-0) function.

#### Functions

- rqcCycleBaseCallsCalc: calculates necessary statistics
- rqcCycleBaseCallsLinePlot: creates a line graph

# Author(s)

Welliton Souza

```
checkpoint("Rqc", path=system.file(package="Rqc", "extdata"), {
  folder <- system.file(package="ShortRead", "extdata/E-MTAB-1147")
  files <- list.files(full.names=TRUE, path=folder)
  rqcResultSet <- rqcQA(files, pair=c(1,1), workers=1)
}, keep="rqcResultSet")
rqcCycleBaseCallsPlot(rqcResultSet)
```
<span id="page-10-0"></span>rqcCycleGCCalc *Per cycle percentual GC plot*

#### Description

Creates a line graph of per cycle percentual GC.

#### Usage

```
rqcCycleGCCalc(rqcResultSet)
```

```
rqcCycleGCPlot(rqcResultSet)
```
# Arguments

rqcResultSet list of RqcResultSet objects created by [rqc](#page-5-1) and [rqcQA](#page-15-1) functions.

#### Value

Plot object from [ggplot](#page-0-0) function.

#### Functions

• rqcCycleGCCalc: calculates necessary statistics

#### Author(s)

Welliton Souza

```
checkpoint("Rqc", path=system.file(package="Rqc", "extdata"), {
  folder <- system.file(package="ShortRead", "extdata/E-MTAB-1147")
  files <- list.files(full.names=TRUE, path=folder)
  rqcResultSet <- rqcQA(files, pair=c(1,1), workers=1)
}, keep="rqcResultSet")
rqcCycleGCPlot(rqcResultSet)
```
<span id="page-11-0"></span>rqcCycleQualityBoxCalc

*Per cycle quality box plot*

# Description

Plots per cycle quality box plot.

#### Usage

```
rqcCycleQualityBoxCalc(rqcResultSet)
```

```
rqcCycleQualityBoxPlot(rqcResultSet)
```
# Arguments

rqcResultSet list of RqcResultSet objects created by [rqc](#page-5-1) and [rqcQA](#page-15-1) functions.

#### Value

Plot object from [ggplot](#page-0-0) function.

# Functions

• rqcCycleQualityBoxCalc: calculates necessary statistics

# Author(s)

Welliton Souza

```
checkpoint("Rqc", path=system.file(package="Rqc", "extdata"), {
  folder <- system.file(package="ShortRead", "extdata/E-MTAB-1147")
  files <- list.files(full.names=TRUE, path=folder)
  rqcResultSet <- rqcQA(files, pair=c(1,1), workers=1)
}, keep="rqcResultSet")
rqcCycleQualityBoxPlot(rqcResultSet)
```
<span id="page-12-0"></span>Creates a graph of per cycle quality.

# Usage

```
rqcCycleQualityCalc(rqcResultSet)
```

```
rqcCycleQualityPlot(rqcResultSet)
```
# Arguments

rqcResultSet list of RqcResultSet objects created by [rqc](#page-5-1) and [rqcQA](#page-15-1) functions.

#### Value

Plot object from [ggplot](#page-0-0) function.

#### Functions

• rqcCycleQualityCalc: calculates necessary statistics

#### Author(s)

Welliton Souza

```
checkpoint("Rqc", path=system.file(package="Rqc", "extdata"), {
  folder <- system.file(package="ShortRead", "extdata/E-MTAB-1147")
  files <- list.files(full.names=TRUE, path=folder)
  rqcResultSet <- rqcQA(files, workers=1)
}, keep="rqcResultSet")
rqcCycleQualityPlot(rqcResultSet)
```
<span id="page-13-1"></span><span id="page-13-0"></span>

This function plots a heatmap of distance matrix of top over-represented reads. This function does not work with list of RqcResultSet objects, only with one RqcResultSet object.

# Usage

```
rqcFileHeatmap(
  rqcResultSet,
 dist.method = "euclidean",
 hclust.method = "ward.D"
)
```
# Arguments

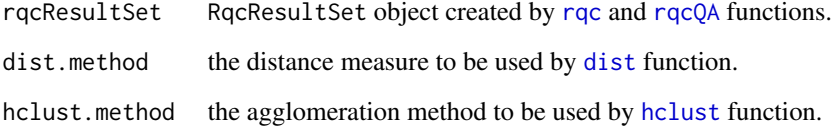

#### Value

Plot object from [ggplot](#page-0-0) function.

#### Author(s)

Welliton Souza

```
checkpoint("Rqc", path=system.file(package="Rqc", "extdata"), {
 folder <- system.file(package="ShortRead", "extdata/E-MTAB-1147")
 files <- list.files(full.names=TRUE, path=folder)
 rqcResultSet <- rqcQA(files, pair=c(1,1), workers=1)
}, keep="rqcResultSet")
rqcFileHeatmap(rqcResultSet[[1]])
```
<span id="page-14-0"></span>rqcGroupCycleAverageQualityCalc

*Per group average quality across cycles*

#### <span id="page-14-1"></span>Description

This function plots cycle-specific quality by groups

#### Usage

```
rqcGroupCycleAverageQualityCalc(rqcResultSet)
```

```
rqcGroupCycleAverageQualityPlot(rqcResultSet)
```
# Arguments

[rqc](#page-5-1)ResultSet list of RqcResultSet objects created by rqc and [rqcQA](#page-15-1) functions.

#### Value

ggplot2 object

# Functions

• rqcGroupCycleAverageQualityCalc: calculates necessary statistics

# Author(s)

Welliton Souza

# See Also

[rqcCycleAverageQualityPlot](#page-7-1) plots cycle-specific quality by files

```
checkpoint("Rqc", path=system.file(package="Rqc", "extdata"), {
  folder <- system.file(package="ShortRead", "extdata/E-MTAB-1147")
  files <- list.files(full.names=TRUE, path=folder)
  rqcResultSet <- rqcQA(files, pair=c(1,1), workers=1)
}, keep="rqcResultSet")
rqcGroupCycleAverageQualityPlot(rqcResultSet)
```
<span id="page-15-1"></span><span id="page-15-0"></span>Process a set of files and returns a list of quality control data. Files must be FASTQ format, compressed or not.

# Usage

```
rqcQA(
  x,
  sample = TRUE,
  n = 1e+06,
  group = rep("None", length(x)),
  top = 10,
 pair = seq\_along(x),
  ...
)
## S4 method for signature 'list'
rqcQA(x, sample, n, group, top, pair, workers = multicoreWorkers())
## S4 method for signature 'character'
rqcQA(
 x,
  sample = TRUE,
 n = 1e+06,
  group = rep("None", length(x)),
 top = 10,
 pair = seq\_along(x),
 workers = multicoreWorkers()
)
## S4 method for signature 'BamFile'
rqcQA(x, sample, n, group, top, pair)
## S4 method for signature 'FastqFile'
rqcQA(x, sample, n, group, top, pair)
```
# Arguments

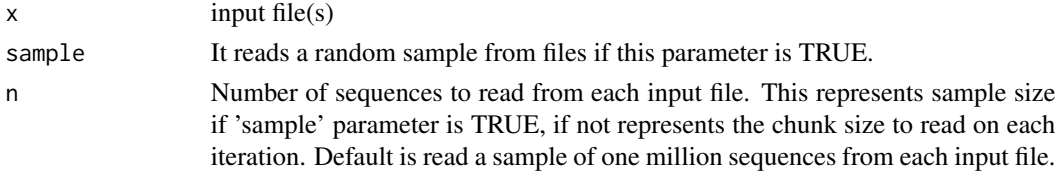

<span id="page-16-0"></span>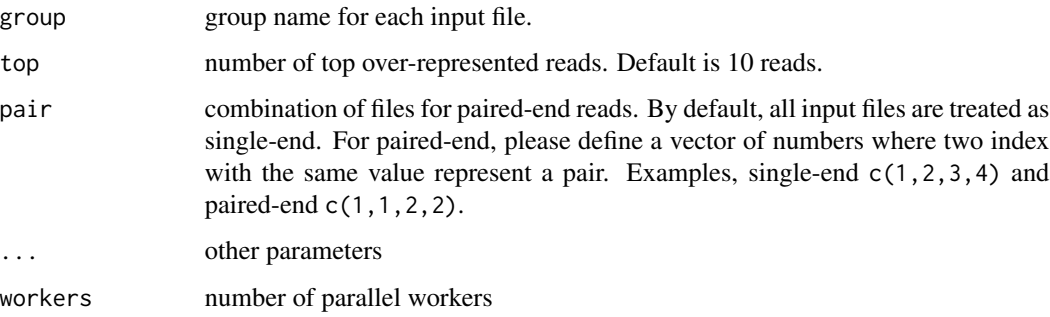

#### Details

Input files are read using FastStreamer and FastSampler classes of [ShortRead](#page-0-0) package. Process multiple files in parallel using [bplapply](#page-0-0) function of [BiocParallel](#page-0-0) package.

# Value

A named list of RqcResultSet objects, each one represents a file.

# Methods (by class)

- list: process a list of [FastqFile](#page-0-0) and [BamFile](#page-0-0) objects.
- character: automatically detects file format (using [detectFileFormat](#page-3-1) function) of input files then process.
- BamFile: process only one BAM file.
- FastqFile: process only one FASTQ file.

# Author(s)

Welliton Souza

# See Also

[rqc](#page-5-1)

```
checkpoint("Rqc", path=system.file(package="Rqc", "extdata"), {
 folder <- system.file(package="ShortRead", "extdata/E-MTAB-1147")
 files <- list.files(full.names=TRUE, path=folder)
 rqcResultSet <- rqcQA(files, pair=c(1,1), workers=1)
}, keep="rqcResultSet")
rqcReadQualityPlot(rqcResultSet)
```
<span id="page-17-0"></span>rqcReadFrequencyCalc *Read frequency plot*

#### Description

This function creates a bar graph of read frequency (in percentage).

#### Usage

```
rqcReadFrequencyCalc(rqcResultSet)
```

```
rqcReadFrequencyPlot(rqcResultSet)
```
# Arguments

rqcResultSet list of RqcResultSet objects created by [rqc](#page-5-1) and [rqcQA](#page-15-1) functions.

#### Value

Plot object from [ggplot](#page-0-0) function.

#### Functions

• rqcReadFrequencyCalc: calculates necessary statistics

#### Author(s)

Welliton Souza

```
checkpoint("Rqc", path=system.file(package="Rqc", "extdata"), {
  folder <- system.file(package="ShortRead", "extdata/E-MTAB-1147")
  files <- list.files(full.names=TRUE, path=folder)
  rqcResultSet <- rqcQA(files, pair=c(1,1), workers=1)
}, keep="rqcResultSet")
rqcReadFrequencyPlot(rqcResultSet)
```
<span id="page-18-0"></span>This function creates crate a graphic charts with box plots describing per read mean quality distribution for each input file

#### Usage

```
rqcReadQualityBoxCalc(rqcResultSet)
```

```
rqcReadQualityBoxPlot(rqcResultSet)
```
# Arguments

rqcResultSet list of RqcResultSet objects created by [rqc](#page-5-1) and [rqcQA](#page-15-1) functions.

#### Value

Plot object from [ggplot](#page-0-0) function.

#### Functions

• rqcReadQualityBoxCalc: calculates necessary statistics

#### Author(s)

Welliton Souza

```
checkpoint("Rqc", path=system.file(package="Rqc", "extdata"), {
  folder <- system.file(package="ShortRead", "extdata/E-MTAB-1147")
  files <- list.files(full.names=TRUE, path=folder)
  rqcResultSet <- rqcQA(files, pair=c(1,1), workers=1)
}, keep="rqcResultSet")
rqcReadQualityBoxPlot(rqcResultSet)
```
<span id="page-19-0"></span>rqcReadQualityCalc *Per read quality plot*

#### Description

Plots the quality of all the files by read.

# Usage

```
rqcReadQualityCalc(rqcResultSet)
```

```
rqcReadQualityPlot(rqcResultSet)
```
# Arguments

rqcResultSet list of RqcResultSet objects created by [rqc](#page-5-1) and [rqcQA](#page-15-1) functions.

#### Value

Plot object from [ggplot](#page-0-0) function.

#### Functions

• rqcReadQualityCalc: calculates necessary statistics

#### Author(s)

Welliton Souza

```
checkpoint("Rqc", path=system.file(package="Rqc", "extdata"), {
  folder <- system.file(package="ShortRead", "extdata/E-MTAB-1147")
  files <- list.files(full.names=TRUE, path=folder)
  rqcResultSet <- rqcQA(files, pair=c(1,1), workers=1)
}, keep="rqcResultSet")
rqcReadQualityPlot(rqcResultSet)
```
<span id="page-20-0"></span>Creates bar graph of per read width from all elements of input list.

#### Usage

```
rqcReadWidthCalc(rqcResultSet)
```

```
rqcReadWidthPlot(rqcResultSet)
```
# Arguments

rqcResultSet list of RqcResultSet objects created by [rqc](#page-5-1) and [rqcQA](#page-15-1) functions.

#### Value

Plot object from [ggplot](#page-0-0) function.

#### Functions

• rqcReadWidthCalc: calculates necessary statistics

#### Author(s)

Welliton Souza

```
checkpoint("Rqc", path=system.file(package="Rqc", "extdata"), {
  folder <- system.file(package="ShortRead", "extdata/E-MTAB-1147")
  files <- list.files(full.names=TRUE, path=folder)
  rqcResultSet <- rqcQA(files, pair=c(1,1), workers=1)
}, keep="rqcResultSet")
rqcReadWidthPlot(rqcResultSet)
```
<span id="page-21-0"></span>

Generates an HTML report file.

# Usage

```
rqcReport(
  rqcResultSet,
  outdir = tempdir(),
 file = "rqc_report",
 keepMD = FALSE,
  templateFile = system.file("templates", package = "Rqc", "rqc_report.Rmd")
\mathcal{L}
```
# Arguments

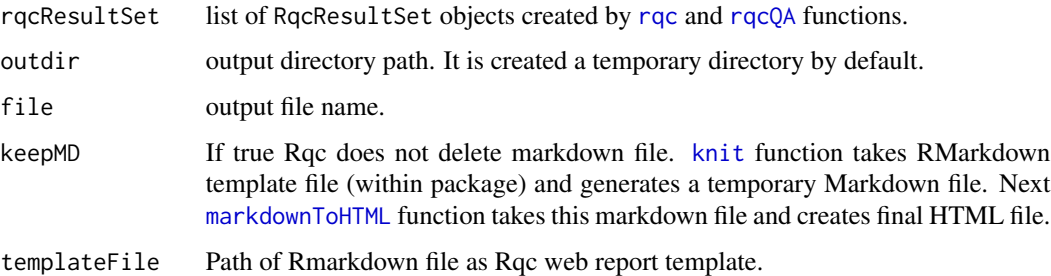

# Details

Also creates a directory called "figure" in outdir path.

#### Value

Report file path.

# Author(s)

Welliton Souza

# See Also

[rqc](#page-5-1)

[rqcQA](#page-15-1)

# <span id="page-22-0"></span>RqcResultSet-class 23

#### Examples

```
options(device.ask.default = FALSE)
checkpoint("Rqc", path=system.file(package="Rqc", "extdata"), {
  folder <- system.file(package="ShortRead", "extdata/E-MTAB-1147")
  files <- list.files(full.names=TRUE, path=folder)
 rqcResultSet <- rqcQA(files, pair=c(1,1), workers=1)
}, keep="rqcResultSet")
reportFile <- rqcReport(rqcResultSet)
browseURL(reportFile)
```
<span id="page-22-2"></span>RqcResultSet-class *Class RqcResultSet*

#### <span id="page-22-1"></span>Description

Class RqcResultSet Frequency distribution of cycle-specific base call Frequency distribution of cycle-specific quality File information Top over-represented sequencing reads Read frequency table Frequency distribution of per read mean quality Frequency distribution of read width

# Usage

```
perCycleBasecall(x)
```
## S4 method for signature 'RqcResultSet' perCycleBasecall(x)

## S4 method for signature 'list' perCycleBasecall(x)

perCycleQuality(x)

## S4 method for signature 'RqcResultSet' perCycleQuality(x)

## S4 method for signature 'list' perCycleQuality(x)

perFileInformation(x)

# 24 RqcResultSet-class

```
## S4 method for signature 'RqcResultSet'
perFileInformation(x)
## S4 method for signature 'list'
perFileInformation(x)
perFileTopReads(x)
## S4 method for signature 'RqcResultSet'
perFileTopReads(x)
## S4 method for signature 'list'
perFileTopReads(x)
perReadFrequency(x)
## S4 method for signature 'RqcResultSet'
perReadFrequency(x)
## S4 method for signature 'list'
perReadFrequency(x)
perReadQuality(x)
## S4 method for signature 'RqcResultSet'
perReadQuality(x)
## S4 method for signature 'list'
perReadQuality(x)
perReadWidth(x)
## S4 method for signature 'RqcResultSet'
perReadWidth(x)
## S4 method for signature 'list'
```

```
perReadWidth(x)
```
#### Arguments

x RqcResultSet object or list of RqcResultSet objects

#### Value

data frame data frame data frame data frame

# <span id="page-24-0"></span>rqcShinyReport 25

data frame

data frame

data frame

#### Examples

```
checkpoint("Rqc", path=system.file(package="Rqc", "extdata"), {
 folder <- system.file(package="ShortRead", "extdata/E-MTAB-1147")
 files <- list.files(full.names=TRUE, path=folder)
 rqcResultSet <- rqcQA(files, pair=c(1,1), workers=1)
}, keep="rqcResultSet")
head(perCycleBasecall(rqcResultSet))
head(perCycleQuality(rqcResultSet))
head(perReadFrequency(rqcResultSet))
head(perReadQuality(rqcResultSet))
head(perReadWidth(rqcResultSet))
perFileInformation(rqcResultSet)
perFileTopReads(rqcResultSet)
```
# rqcShinyReport *Interactive Quality Control Report*

# Description

This function runs a Shiny web application of interactive Rqc report. This is useful for large amount of files and sample groups.

#### Usage

```
rqcShinyReport(rqcResultSet)
```
# Arguments

rqcResultSet list of [RqcResultSet-class](#page-22-2) objects

#### Value

function

#### Author(s)

Welliton Souza

#### Examples

```
checkpoint("Rqc", path=system.file(package="Rqc", "extdata"), {
 folder <- system.file(package="ShortRead", "extdata/E-MTAB-1147")
 files <- list.files(full.names=TRUE, path=folder)
 rqcResultSet <- rqcQA(files, pair=c(1,1), workers=1)
}, keep="rqcResultSet")
# rqcShinyReport(rqcResultSet)
```
stats4trim *Minimun read mean quality and maximum percentage loss of reads estimations for trimming step.*

# **Description**

This function estimates how many reads would be lost if the sequences are filtered by a minimum read mean quality value. Also this function estimates what is the minimum read mean quality value for filtering and lose max percentage defined.

#### Usage

stats4trim(rqcResultSet, qmin, pmax)

#### **Arguments**

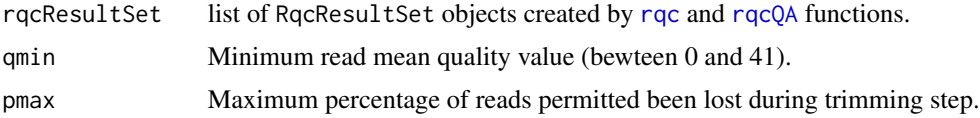

#### Value

A data frame containg estimated minimum quality and maximum percentage for each input file.

#### Author(s)

Welliton Souza

```
checkpoint("Rqc", path=system.file(package="Rqc", "extdata"), {
 folder <- system.file(package="ShortRead", "extdata/E-MTAB-1147")
 files <- list.files(full.names=TRUE, path=folder)
 rqcResultSet <- rqcQA(files, pair=c(1,1), workers=1)
}, keep="rqcResultSet")
stats4trim(rqcResultSet, qmin=20)
stats4trim(rqcResultSet, pmax=10)
```
<span id="page-25-0"></span>

<span id="page-26-0"></span>

This function subsets RqcResultSet object function by group name.

# Usage

```
subsetByGroup(rqcResultSet, group)
```
# Arguments

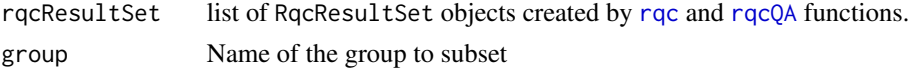

### Value

list of RqcResultSet objects from only one group.

# Author(s)

Welliton Souza

# Examples

```
folder <- system.file(package="ShortRead", "extdata/E-MTAB-1147")
files <- list.files(full.names=TRUE, path=folder)
rqcResultSet <- rqcQA(files, workers=1, group=c("a", "b"))
perFileInformation(subsetByGroup(rqcResultSet, "a"))
```
subsetByPair *Subset RqcResultSet object by pair files.*

#### Description

This function subsets RqcResultSet object function by pair files.

#### Usage

```
subsetByPair(rqcResultSet, pair)
```
# Arguments

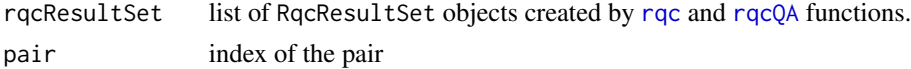

#### <span id="page-27-0"></span>Value

list of RqcResultSet objects from only one pair.

#### Author(s)

Welliton Souza

#### Examples

```
checkpoint("Rqc", path=system.file(package="Rqc", "extdata"), {
 folder <- system.file(package="ShortRead", "extdata/E-MTAB-1147")
 files <- list.files(full.names=TRUE, path=folder)
 rqcResultSet <- rqcQA(files, pair=c(1,1), workers=1)
}, keep="rqcResultSet")
perFileInformation(subsetByPair(rqcResultSet, 1))
```
toRRDNA *Title: Convert DNA sequences to Reduced Representation format*

#### Description

This function receives a vector of strings (character vector) containing DNA sequences and returns a vector of strings containing codified DNA.

#### Usage

toRRDNA(dnas)

#### Arguments

dnas Vector of DNA sequences (character vector).

#### Value

Vector of DNA converted to reduced representation format (character vector).

# Note

This function is used internally to compute top over-represented reads and to store in RqcResultSet objects (per file top reads).

#### Author(s)

Welliton Souza

# See Also

[perFileTopReads](#page-22-1)

#### toRRDNA 29

```
dna <- "ATCGNATCGTA"
dna.converted <- toRRDNA(dna)
nchar(dna)
nchar(dna.converted)
```
# <span id="page-29-0"></span>**Index**

```
∗ graphics
    rqc, 6
    rqcCycleAverageQualityCalc, 8
    rqcCycleAverageQualityPcaCalc, 9
    rqcCycleBaseCallsCalc, 10
    rqcCycleGCCalc, 11
    rqcCycleQualityBoxCalc, 12
    rqcCycleQualityCalc, 13
    rqcFileHeatmap, 14
    rqcGroupCycleAverageQualityCalc,
        15
    rqcReadFrequencyCalc, 18
    rqcReadQualityBoxCalc, 19
    rqcReadQualityCalc, 20
    rqcReadWidthCalc, 21
∗ package
    Rqc-package, 2
∗ qc
    rqc, 6
    rqcCycleAverageQualityCalc, 8
    rqcCycleAverageQualityPcaCalc, 9
    rqcCycleBaseCallsCalc, 10
    rqcCycleGCCalc, 11
    rqcCycleQualityBoxCalc, 12
    rqcCycleQualityCalc, 13
    rqcFileHeatmap, 14
    rqcGroupCycleAverageQualityCalc,
        15
    rqcReadFrequencyCalc, 18
    rqcReadQualityBoxCalc, 19
    rqcReadQualityCalc, 20
    rqcReadWidthCalc, 21
    stats4trim, 26
    subsetByGroup, 27
    subsetByPair, 27
∗ trimming
    stats4trim, 26
BamFile, 17
BiocParallel, 17
```
bplapply, *[17](#page-16-0)* checkpoint, [3](#page-2-0) detectFileFormat, [4,](#page-3-0) *[17](#page-16-0)* dist, *[14](#page-13-0)* FastqFile, *[17](#page-16-0)* fromRRDNA, [4](#page-3-0) ggplot, *[9](#page-8-0)[–14](#page-13-0)*, *[18](#page-17-0)[–21](#page-20-0)* hclust, *[14](#page-13-0)* knit, *[22](#page-21-0)* markdownToHTML, *[22](#page-21-0)* matdist, [5](#page-4-0) multicoreWorkers, *[7](#page-6-0)* perCycleBasecall *(*RqcResultSet-class*)*, [23](#page-22-0) perCycleBasecall,list-method *(*RqcResultSet-class*)*, [23](#page-22-0) perCycleBasecall,RqcResultSet-method *(*RqcResultSet-class*)*, [23](#page-22-0) perCycleQuality *(*RqcResultSet-class*)*, [23](#page-22-0) perCycleQuality,list-method *(*RqcResultSet-class*)*, [23](#page-22-0) perCycleQuality,RqcResultSet-method *(*RqcResultSet-class*)*, [23](#page-22-0) perFileInformation *(*RqcResultSet-class*)*, [23](#page-22-0) perFileInformation,list-method *(*RqcResultSet-class*)*, [23](#page-22-0) perFileInformation,RqcResultSet-method *(*RqcResultSet-class*)*, [23](#page-22-0) perFileTopReads, *[5](#page-4-0)*, *[28](#page-27-0)* perFileTopReads *(*RqcResultSet-class*)*, [23](#page-22-0) perFileTopReads,list-method *(*RqcResultSet-class*)*, [23](#page-22-0)

#### INDEX  $31$

perFileTopReads,RqcResultSet-method *(*RqcResultSet-class*)*, [23](#page-22-0) perReadFrequency *(*RqcResultSet-class*)*, [23](#page-22-0) perReadFrequency,list-method *(*RqcResultSet-class*)*, [23](#page-22-0) perReadFrequency,RqcResultSet-method *(*RqcResultSet-class*)*, [23](#page-22-0) perReadQuality *(*RqcResultSet-class*)*, [23](#page-22-0) perReadQuality,list-method *(*RqcResultSet-class*)*, [23](#page-22-0) perReadQuality,RqcResultSet-method *(*RqcResultSet-class*)*, [23](#page-22-0) perReadWidth *(*RqcResultSet-class*)*, [23](#page-22-0) perReadWidth,list-method *(*RqcResultSet-class*)*, [23](#page-22-0) perReadWidth,RqcResultSet-method *(*RqcResultSet-class*)*, [23](#page-22-0)

```
Rqc (Rqc-package), 2
rqc, 6, 8–15, 17–22, 26, 27
Rqc-package, 2
rqcCycleAverageQualityCalc, 8
rqcCycleAverageQualityPcaCalc, 9
rqcCycleAverageQualityPcaPlot
        (rqcCycleAverageQualityPcaCalc),
        \mathbf Q
```

```
rqcCycleAverageQualityPlot, 15
rqcCycleAverageQualityPlot
        (rqcCycleAverageQualityCalc), 8
rqcCycleBaseCallsCalc, 10
rqcCycleBaseCallsLinePlot
        (rqcCycleBaseCallsCalc), 10
rqcCycleBaseCallsPlot
        (rqcCycleBaseCallsCalc), 10
rqcCycleGCCalc, 11
rqcCycleGCPlot (rqcCycleGCCalc), 11
rqcCycleQualityBoxCalc, 12
rqcCycleQualityBoxPlot
        (rqcCycleQualityBoxCalc), 12
rqcCycleQualityCalc, 13
rqcCycleQualityPlot
        (rqcCycleQualityCalc), 13
rqcFileHeatmap, 6, 14
rqcGroupCycleAverageQualityCalc, 15
rqcGroupCycleAverageQualityPlot, 8
rqcGroupCycleAverageQualityPlot
        (rqcGroupCycleAverageQualityCalc),
        15
```
rqcQA, *[7–](#page-6-0)[15](#page-14-0)*, [16,](#page-15-0) *[18](#page-17-0)[–22](#page-21-0)*, *[26,](#page-25-0) [27](#page-26-0)* rqcQA,BamFile-method *(*rqcQA*)*, [16](#page-15-0) rqcQA,character-method *(*rqcQA*)*, [16](#page-15-0) rqcQA,FastqFile-method *(*rqcQA*)*, [16](#page-15-0) rqcQA,list-method *(*rqcQA*)*, [16](#page-15-0) rqcReadFrequencyCalc, [18](#page-17-0) rqcReadFrequencyPlot *(*rqcReadFrequencyCalc*)*, [18](#page-17-0) rqcReadQualityBoxCalc, [19](#page-18-0) rqcReadQualityBoxPlot *(*rqcReadQualityBoxCalc*)*, [19](#page-18-0) rqcReadQualityCalc, [20](#page-19-0) rqcReadQualityPlot *(*rqcReadQualityCalc*)*, [20](#page-19-0) rqcReadWidthCalc, [21](#page-20-0) rqcReadWidthPlot *(*rqcReadWidthCalc*)*, [21](#page-20-0) rqcReport, [22](#page-21-0) RqcResultSet-class, [23](#page-22-0) rqcShinyReport, [25](#page-24-0)

ShortRead, *[17](#page-16-0)* stats4trim, [26](#page-25-0) subsetByGroup, [27](#page-26-0) subsetByPair, [27](#page-26-0)

```
toRRDNA, 28
```